# **Regulamin posługiwania się biletami elektronicznymi dla użytkownika aplikacji mobilnej mbilet - Mielecka Karta Miejska**

# **§ 1 POSTANOWIENIA OGÓLNE**

- 1. Regulamin użytkownika aplikacji mobilnej mbilet-Mielecka Karta Miejska, zwany dalej Regulaminem, określa zasady i warunki korzystania z aplikacji mobilnej, która umożliwia zarejestrowanemu Użytkownikowi realizację Usług. Regulamin stanowi jednocześnie regulamin świadczenia usług drogą elektroniczną, o którym mowa w art. 8 ustawy z dnia 18 lipca 2002 r. o świadczeniu usług drogą elektroniczną (Dz. U. z 2020 r. poz. 344).
- 2. Regulamin dostępny jest na stronie internetowej pod adresem: https:\\mks-mielec.pl oraz w aplikacji mobilnej mbilet-Mielecka Karta Miejska.
- 3. Operatorem aplikacji mobilnej jest Miejska Komunikacja Samochodowa Sp. z o.o. w Mielcu.
- 4. Adres e-mail Operatora: [sekretariat@mks-mielec.pl](mailto:sekretariat@mks-mielec.pl)
- 5. Akceptacja postanowień Regulaminu i spełnienie określonych w nim warunków stanowi podstawę i warunek korzystania przez Użytkownika z aplikacji mobilnej.

### **§ 2 DEFINICJE**

Użyte w Regulaminie określenia oznaczają:

- 1. **MKS** Miejska Komunikacja Samochodowa Sp. z o.o. w Mielcu.
- 2. **Aplikacja mobilna - mbilet-Mielecka Karta Miejska** aplikacja, będąca własnością Operatora stanowiąca nośnik w systemie Mieleckiej Karty Miejskiej i umożliwiająca Użytkownikom np. nabywanie, przy wykorzystaniu urządzeń mobilnych (np. smartfonów, tabletów), dedykowanych dla niej biletów zgodnie z obowiązującą taryfą (tj. okresowych i jednorazowych check-in/out), a także doładowanie elektronicznej portmonetki (EP).
- 3. **Bilet elektroniczny –** bilet zakupiony przy użyciu dedykowanej do tego celu aplikacji mobilnej **-** mbilet-Mielecka Karta Miejska
- 4. **Elektroniczna Portmonetka (EP) –** to usługa uruchomiona w aplikacji mobilnej, pozwalająca na gromadzenie środków celem wykorzystania ich do wnoszenia opłat za jednorazowe (check-in/out) przejazdy autobusami MKS Sp. z o.o. w Mielcu wg obowiązującej taryfy. Usługa jest aktywna w przypadku zgromadzenia na niej środków pieniężnych.
- 5. **Bilet jednorazowy (check-in/out)** to bilet uprawniający do jednorazowego przejazdu osoby, przewozu bagażu lub zwierząt, występujący na nośniku elektronicznym zapisany na e-karcie w aplikacji mobilnej mbilet – Mielecka Karta Miejska, ważny w autobusie w którym został zarejestrowany.
- 6. **Bilet jednorazowy z możliwością przesiadki (check-in/out)** to bilet uprawniający do jednorazowego przejazdu, pod warunkiem że kontynuacja każdego przejazdu po przesiadce

odbywa się w ciągu 45 min. od wyrejestrowania wyjścia z poprzedniego autobusu i odbywa się w strefie miejskiej. Warunkiem skorzystania z przesiadki jest konieczność rejestracji wyjścia z każdego autobusu.

- 7. **Bilet okresowy**  bilet zapisany na e-karcie i uprawniający do przejazdu osoby w określonym przedziale czasowym.
- 8. **Mielecka Karta Miejska (e-karta) –** e-karta zapisana w aplikacji mobilnej mbilet Mielecka Karta Miejska, która występuje w dwóch rodzajach:
	- a) e-karta na okaziciela nośnik elektronicznych biletów jednorazowych oraz elektronicznych biletów okresowych,
	- b) e-karta spersonalizowana nośnik elektronicznych biletów jednorazowych, okresowych w tym uczniowskich oraz informacji o przysługujących ulgach lub uprawnieniach do przejazdów bezpłatnych.
- 9. **MKR 3+ -** spersonalizowana Mielecka Karta Miejska (e-karta) zapisana w aplikacji mobilnej mbilet – Mielecka Karta Miejska, potwierdzająca udział w Programie na rzecz rodzin wielodzietnych pod nazwą "Mielecka Karta Rodziny Trzy Plus" realizowanym na terenie miasta Mielca.
- 10. **Urządzenie mobilne**  urządzenie z systemami operacyjnymi w najpopularniejszych oraz najnowszych wspieranych przez ich producentów wersjach,: Android (dla wersji min. 8), iOS (dla wersji min. 12) umożliwiające instalację oprogramowania dedykowanego dla ww. systemów operacyjnych (np. smartfon, tablet).
- 11. **Użytkownik** osoba wykorzystująca aplikację mobilną.
- 12. **Usługi**  funkcjonalności dostępne w aplikacji mobilnej, na które składają się: funkcjonalność biletowa, funkcjonalność Programu MKR3+, planer podróży.
- 13. **Umowa** umowa o świadczenie usług drogą elektroniczną w ramach aplikacji mobilnej, zawarta pomiędzy Operatorem a Użytkownikiem.
- 14. **Funkcjonalność biletowa**  możliwość zakupu, rejestracji oraz okazania do kontroli biletu komunikacji miejskiej w Mielcu, w oparciu o udostępnioną w aplikacji mobilnej taryfę biletową tj.:
	- 1) **Doładowanie kontraktów**  elektroniczne zapisanie na e-karcie w aplikacji mobilnej biletu okresowego lub doładowanie elektronicznej portmonetki.
	- 2) **Rejestracja przejazdu (kasowanie biletu -check in) -** operacja, wykonywana bezpośrednio po wejściu do pojazdu, polegająca na wykonaniu operacji rozpoczęcia przejazdu w aplikacji mobilnej, która może być poprzedzona wyborem odpowiedniego biletu, w wyniku której następuje zapis informacji na e-karcie lub w aplikacji,
	- 3) **Rejestracja wyjścia z pojazdu (wyrejestrowania przejazdu – check out)** –wykonanie operacji zakończenia przejazdu w aplikacji mobilnej, wykonywana przy wysiadaniu z pojazdu, dokonywana po uprzedniej rejestracji przejazdu.
	- 4) Zapisanie informacji o przysługujących ulgach lub uprawnieniach do przejazdów bezpłatnych.
- 15. **Ważny bilet elektroniczny** to bilet zakupiony w aplikacji mobilnej, zarejestrowany bezpośrednio po wejściu do pojazdu.
- 16. **Funkcjonalność Programu MKR3+** możliwość zapisania i okazania uprawnień wynikających z uczestnictwa w Programie MKR3+.
- 17. **Planer podróży**  narzędzie do planowania przebiegu podróży środkami komunikacji miejskiej w Mielcu, z wybranego punktu startowego do wybranego punktu docelowego.
- 18. **Operator**  Miejska Komunikacja Samochodowa Sp. z o.o. w Mielcu, ul. Moniuszki 12.
- 19. **Operator płatności –** organizacja uprawniona do procesowania płatności, w szczególności z wykorzystaniem elektronicznych kanałów zdalnych, na dzień wydania regulaminu jest to Fiserv Polska S.A., Al. Jerozolimskie 100, 00-807 Warszawa.
- 20. **COK**  Centrum Obsługi Klienta przy ul. Moniuszki 12 w Mielcu.
- 21. **POK –** Punkty Obsługi Klienta.
- 22. **Kod QR**  graficzny kod przejazdu wyświetlony na wybranych kasownikach lub umieszczony na naklejkach w wewnętrznej części autobusu.

#### **§ 3 OGÓLNE WARUNKI KORZYSTANIA Z APLIKACJI MOBILNEJ mbilet**

- 1. Warunkiem korzystania z aplikacji mobilnej przez Użytkowników jest łączne spełnienie następujących przesłanek:
	- 1) posiadanie statusu osoby fizycznej zgodnie z Kodeksem Cywilnym,
	- 2) ukończenie 18 roku życia (w przypadku osób poniżej 18 roku życia korzystanie z aplikacji mobilnej jest możliwe po złożeniu stosownego dokumentu przez rodziców/ opiekunów prawnych w POK /COK),
	- 3) zainstalowanie na urządzeniu mobilnym aplikacji mobilnej, po pobraniu jej z marketów internetowych (np. Google Play i App Store),
	- 4) rejestracja poprzez wypełnienie wszystkich wymaganych pól formularza i akceptacja wymaganych zgód i oświadczeń,
	- 5) aktywacja poprzez wprowadzenie hasła (informacja zwrotna kod z SMS).
- 2. Za pobranie i korzystanie z aplikacji mobilnej nie są naliczane i pobierane jakiekolwiek opłaty. Powyższe nie wyłącza obowiązku zapłaty przez Użytkownika zgodnie z Regulaminem za bilety komunikacji miejskiej w Mielcu kupione za pośrednictwem aplikacji mobilnej.
- 3. Pobranie aplikacji mobilnej za pomocą sieci Internet na urządzenie mobilne oraz korzystanie z aplikacji mobilnej jest związane z wykorzystaniem transmisji danych (Internet) według stawek operatora sieci telekomunikacyjnej, z którego usług korzysta Użytkownik.

### **§ 4 PRAWA I OBOWIĄZKI STRON**

- 1. Prawa i obowiązki Operatora są następujące:
	- 1) Operator zapewnia ciągły dostęp do Usług za pośrednictwem aplikacji mobilnej.
	- 2) Operator zapewnia bezpieczeństwo transakcji realizowanych w aplikacji mobilnej, z wyłączeniem procesu płatności, od chwili jego przekierowania do systemu płatności zarządzanego przez Operatora płatności;
	- 3) Operator nie ponosi odpowiedzialności za szkody poniesione przez Użytkownika spowodowane nieprawidłowym funkcjonowaniem urządzenia mobilnego, za pomocą którego korzysta on z aplikacji mobilnej, jak również nieprawidłowym funkcjonowaniem interfejsów, czy łączy telekomunikacyjnych niebędących własnością Operatora lub niezarządzanych przez niego;
	- 4) Operator zastrzega sobie prawo do zmiany technicznych funkcji oraz zawartości aplikacji mobilnej, niewpływających ujemnie na warunki umowy zawartej z Użytkownikiem; Operator ma prawo do podejmowania czynności konserwacyjnych,

jak również mających na celu naprawę, zapobieżenie szkodom lub modyfikację i rozwój funkcjonalności oferowanych w ramach Aplikacji mobilnej. Operator nie odpowiada za brak dostępu do Usług za pośrednictwem aplikacji mobilnej spowodowany wykonywaniem czynności, o których mowa powyżej,

- 5) W razie powzięcia przez Operatora uzasadnionych podejrzeń, że aplikacja mobilna jest wykorzystywana przez Użytkownika w celach innych niż wynikają z jej funkcjonalności, z ich nadużyciem lub niezgodnie z przepisami prawa czy Regulaminu, Operator ma prawo zablokowania dostępu do aplikacji mobilnej dla takiego Użytkownika. W takich przypadkach Użytkownik zobowiązany jest współdziałać z Operatorem celem wyjaśnienia zaistniałej sytuacji.
- 2. Prawa i obowiązki Użytkownika:
	- 1) Użytkownik zobowiązany jest do wykorzystywania aplikacji mobilnej do celów zgodnych z przeznaczeniem udostępnionych w niej funkcjonalności, opisanych w Regulaminie,
	- 2) Użytkownik zobowiązany jest do zachowania w poufności hasła Użytkownika do aplikacii mobilnei.
	- 3) Użytkownik zobowiązany jest do aktualizacji danych osobowych, które podał w procesie rejestracji niezwłocznie po nastąpieniu zmiany dotyczącej tych danych;
	- 4) zakazane jest dostarczanie przez Użytkownika za pośrednictwem aplikacji mobilnej treści o charakterze niezgodnym z prawem,
	- 5) w przypadku podejrzenia nieuprawnionego użycia aplikacji mobilnej przez osoby trzecie lub utraty urządzenia mobilnego Użytkownik zobowiązany jest do natychmiastowego zgłoszenia faktu Operatorowi, który na wniosek Użytkownika dokona blokady dostępu do aplikacji mobilnej w ramach utraconego urządzenia mobilnego. Usunięcie blokady będzie możliwe po uprzednim zgłoszeniu Użytkownika do COK. Operator nie ponosi odpowiedzialności za transakcje dokonane w ramach aplikacji mobilnej przed zgłoszeniem wniosku o zablokowanie dostępu do aplikacji mobilnej.

### **§ 5**

# **REJESTRACJA UŻYTKOWNIKA, ZAWARCIE UMOWY ORAZ LOGOWANIE DO APLIKACJI MOBILNEJ mbilet**

- 1. Użytkownik może dokonać rejestracji, po uprzednim pobraniu Aplikacji mobilnej i jej instalacji na urządzeniu mobilnym.
- 2. Użytkownik rozpoczyna proces rejestracji poprzez podanie w formularzu rejestracyjnym, dostępnym w aplikacji mobilnej, następujących danych:
	- 1) numer telefonu komórkowego,
	- 2) adres e-mail
	- 3) ustalone indywidualne hasło,

W przypadku rejestracji konta imiennego – **e-karty spersonalizowanej** należy dodatkowo podać:

- 1) imię i nazwisko,
- 2) aktualne zdjęcie twarzy (jak do legitymacji, dowodu lub paszportu),
- 3) nr PESEL (w przypadku obcokrajowców datę urodzenia),
- 4) adres zamieszkania wymagany w przypadku określonych ulg, które tego wymagają lub w przypadku otrzymania faktury,
- 5) nr e-karty jeżeli Użytkownik posiada e-kartę w celu:
	- przeniesienia danych o zrealizowanych zakupach biletów,
	- przysługujących ulgach,
	- uprawnieniach wynikających z uczestnictwa w Programie MKR3+

z dotychczasowego konta w systemie.

- 6) informacje o przysługujących ulgach (z terminem ich obowiązywania) ulga będzie aktywna po udokumentowaniu przez użytkownika uprawnień w COK lub POK i dokonaniu akceptacji przez pracownika Operatora w systemie.
- 3. Użytkownik w procesie rejestracji, zgodnie z ust. 2, jest zobowiązany do podania poprawnych i aktualnych danych osobowych. Użytkownik, po przejściu całego procesu rejestracji i zalogowaniu się do aplikacji mobilnej, może w dowolnym czasie skorygować błędy lub zaktualizować dane wymienione w ust. 2 za pośrednictwem Operatora.
- 4. W trakcie wypełniania formularza rejestracyjnego zgodnie z ust. 2, Użytkownik zobowiązany jest, poprzez zaznaczenie odpowiednich pól formularza, do akceptacji wymaganych zgód i oświadczeń.
- 5. Po ukończeniu czynności określonych w ust. 1 4 Użytkownik powinien zatwierdzić formularz rejestracyjny. Braki w zakresie podania wymaganych danych osobowych oraz akceptacji zgód i oświadczeń, o których mowa w ust. 2 i 4, uniemożliwiają ukończenie procesu rejestracji. Skuteczne zatwierdzenie formularza rejestracyjnego, za pomocą wprowadzenia kodu przesłanego w formie wiadomości SMS na numer telefonu podany w formularzu rejestracyjnym przez Użytkownika jest chwilą zawarcia Umowy.
- 6. W przypadku błędnie wprowadzonego kodu weryfikacyjnego aplikacja mobilna umożliwi ponowne wysyłanie wiadomości SMS z nowym kodem oraz ponowne jego wprowadzenie. W przypadku trzech zakończonych niepowodzeniem prób weryfikacji numeru telefonu komórkowego, ponowna próba weryfikacji możliwa będzie po upływie 24 godzin.
- 7. Podany przez Użytkownika adres e-mail wykorzystywany może być w procesie logowania zamiennie z numerem telefonu.
- 8. Użytkownikowi, który zapomniał hasła do aplikacji mobilnej, udostępniona zostanie funkcjonalność resetowania hasła, dostępna na formularzu logowania. Po wybraniu opcji resetowania hasła, na wprowadzony w procesie rejestracji numer telefonu zostanie wysłany w formie wiadomości SMS kod weryfikacyjny.
- 9. Logowanie do aplikacji mobilnej możliwe jest po podaniu numeru telefonu lub adresu email Użytkownika, podanych w procesie rejestracji oraz hasła Użytkownika.
- 10. Usługi w aplikacji mobilnej dostępne są dla Użytkownika po uprzednim zalogowaniu się do aplikacji mobilnej.
- 11. W chwili zawarcia Umowy zgodnie z ust.5, Operator udziela Użytkownikowi niewyłącznej, nieodpłatnej licencji na korzystanie z aplikacji mobilnej wyłącznie w celu korzystania z Usług. Aplikacja mobilna jest przedmiotem ochrony na podstawie prawa autorskiego i każde jej użycie wykraczające poza zakres licencji udzielonej zgodnie z powyższym, dokonywanie w niej zmian, jej dekompilacja, sprzedaż, inne rozpowszechnianie, użyczanie, sublicencjonowanie jest niedozwolone.

### **§ 6 ODSTĄPIENIE OD UMOWY**

- 1. Użytkownikowi będącemu konsumentem przysługuje prawo odstąpienia od Umowy w terminie 14 dni od dnia zawarcia umowy bez podania jakiejkolwiek przyczyny. Termin do odstąpienia od Umowy wygasa po upływie 14 dni od dnia zawarcia Umowy określonego zgodnie z § 5 ust. 5 Regulaminu.
- 2. Aby skorzystać z prawa odstąpienia od Umowy Użytkownik musi poinformować Operatora o swojej decyzji o odstąpieniu od Umowy w drodze jednoznacznego oświadczenia (pismo wysłane do Operatora pocztą lub pocztą elektroniczną na adres e-mail: [cok@mks-mielec.pl](mailto:cok@mks-mielec.pl) wysłane z adresu wskazanego w formularzu rejestracyjnym zgodnie z § 5 ust. 2 pkt 2).
- 3. Dla zachowania terminu do odstąpienia od Umowy, wystarczające jest wysłanie przez Użytkownika informacji dotyczącej wykonania przysługującego mu prawa odstąpienia od Umowy przed upływem terminu do odstąpienia od Umowy, w sposób wskazany w ust. 2.
- 4. Dla uniknięcia wątpliwości, prawo do odstąpienia dotyczy wyłącznie Umowy stanowiącej umowę o świadczenie usług drogą elektroniczną, nie obejmuje zaś swoim zakresem żadnej z umów sprzedaży biletów komunikacji miejskiej w Mielcu, zawartych przez Użytkownika przy wykorzystaniu Funkcjonalności biletowej, które – jako dotyczące umów przewozu – pozostają zasadniczo poza regulacją ustawy z dnia 30 maja 2014 r. o prawach konsumenta (Dz. U. z 2020 r. poz. 287z późn. zm.).

### **§ 7 FUNKCJONALNOŚĆ BILETOWA**

- 1. Funkcjonalność biletowa umożliwia Użytkownikowi zakup za pośrednictwem aplikacji mobilnej biletów komunikacji miejskiej w Mielcu, rejestrację przejazdów oraz okazanie zakupionych biletów do kontroli. Oferta biletów komunikacji miejskiej w Mielcu dostępnych w aplikacji mobilnej uzależniona jest od zewnętrznych, względem Operatora uwarunkowań i może w trakcie świadczenia Usługi ulegać modyfikacji, co nie stanowi zmiany Regulaminu. Aktualna oferta dostępna jest w aplikacji mobilnej.
- 2. Zakup biletu z aktualnej taryfy możliwy jest po jego wskazaniu.
- 3. W procesie zakupu biletu Użytkownik będzie zobowiązany do wprowadzenia określonych parametrów zakupu, o których informacja wyświetlona zostanie po wyborze danego biletu z listy, a następnie do zatwierdzenia zakupu poprzez wciśnięcie przycisku "potwierdzam i płacę".
- 4. Bilet zostanie zapisany w aplikacji mobilnej Użytkownika niezwłocznie po skutecznym dokonaniu przez Użytkownika płatności za ten bilet, w oparciu o usługę płatności realizowaną przez Operatora płatności lub po zamianie uprzednio zgromadzonych środków w Elektronicznej Portmonetce (EP) na wybrany bilet jednorazowy.
- 5. Fakturę VAT za zakupione bilety lub doładowanie Elektronicznej Portmonetki (EP), Użytkownik może wygenerować w trakcie realizacji transakcji, po wcześniejszym wprowadzeniu danych niezbędnych do wystawienia faktury.
- 6. Fakturę można uzyskać również, po zrealizowanej transakcji, po okazaniu potwierdzenia bądź dokumentu identyfikującego transakcję, w POK/COK.
- 7. W przypadku konieczności, poprawa wystawionej faktury, wystawienie faktury korygującej wykonywane jest wyłącznie w POK/COK.
- 8. W przypadku problemów z dostępem Użytkownika do funkcjonalności biletowej, w ramach aplikacji mobilnej, Użytkownik nie jest zwolniony z obowiązku zakupu biletu z wykorzystaniem innych kanałów dystrybucji, a Operator nie ponosi odpowiedzialności za ewentualny fakt przejazdu Użytkownika bez ważnego biletu.
- 9. Zasady zakupu/rejestracji biletów jednorazowych (check-in/out) w aplikacji mobilnej są następujące**:**
- 1) Zakup/rejestracja biletu jednorazowego w aplikacji mobilnej realizowany jest ze środków zgromadzonych na Elektronicznej Portmonetce (EP);
- 2) Przy rejestracji przejazdu z EP pobierana jest kwota równa cenie przejazdu, zgodna z cennikiem opłat. Aby zarejestrować przejazd, na EP musi znajdować się kwota powyżej 0 zł. W przypadku, gdy ilość środków na EP jest mniejsza niż wartość opłaty za przejazd, informacja o brakującej kwocie zostanie zapisana w systemie, a brakująca kwota pobrana zostanie automatycznie podczas kolejnego doładowania EP.
- 3) Ujemny stan konta EP lub brak środków na EP nie pozwala na dokonanie rejestracji przejazdu oraz korzystanie z przesiadek.
- 4) Aby dokonać zakupu/rejestracji biletu jednorazowego należy bezpośrednio po wejściu do pojazdu w aplikacji mobilnej wybrać opcję "Jednorazowy check in/out" i nakierować aparat urządzenia mobilnego na kod QR wyświetlany na ekranie kasownika (Rys.1). W przypadku braku możliwości zeskanowania kodu QR z kasownika, możliwe jest skorzystanie z naklejki z numerem autobusu zawierającej kod QR (Rys.2), umieszczonej w autobusie lub wprowadzenie ręcznie numeru bocznego autobusu w aplikacji mobilnej.
- 5) Zarejestrowanie przejazdu (check-in) zatwierdza się, po wybraniu właściwej opcji biletu, poprzez naciśnięcie "Potwierdzam i płacę". Zarejestrowanie przejazdu powoduje pobranie ze środków Elektronicznej Portmonetki opłaty, jak za jazdę do końca trasy autobusu zgodnie z obowiązującą taryfą.
- 6) Aby skorzystać z ceny promocyjnej biletów jednorazowych należy dokonać rejestracji wyjścia z pojazdu (check-out) podczas wysiadania z autobusu potwierdzającej zakończenie podróży.

W momencie rejestracji wyjścia z pojazdu (check out) na konto EP zostanie zwrócona różnica między zaliczkowo pobraną opłatą jak za jazdę do końca trasy, a opłatą należną za przejazd do przystanku, na którym Użytkownik faktycznie wysiadł. Rozliczenie transakcji (check-in/out) prezentowane jest w zakładce Historia / Portmonetka,

- 7) Użytkownik może dokonać rejestracji wyjścia z pojazdu (check-out) przed zakończeniem podróży wybierając z listy przystanek zakończenia podróży,
- 8) Brak wykonania rejestracji wyjścia z pojazdu (check-out) spowoduje pobranie opłaty jak za jazdę do końca trasy autobusu,
- 9) W przypadku biletu jednorazowego z możliwością przesiadki zarejestrowanie kolejnych przejazdów po przesiadce powoduje pobranie ze środków EP opłaty, jak za jazdę do końca trasy autobusu zgodnie z obowiązującą taryfą. W momencie rejestracji wyjścia z pojazdu (check-out) nastąpi zwrot pobranej opłaty w całości.

Dla użytkowników aplikacji mobilnej czas przesiadki liczony jest od momentu wykonania operacji check out widoczny w zakładce Moje bilety / Bilet jednorazowy / CHECK OUT.

- 10) Aby zarejestrować przejazd po przesiadce, na EP musi znajdować się kwota powyżej 0 zł podczas każdego przejazdu.
- 11)Bilet jednorazowy z możliwością przesiadki dotyczy tylko i wyłącznie pierwszego użytkownika e-karty (nie dotyczy współpasażera).
- 12) Podczas podróży z tego samego przystanku w tym samym autobusie istnieje możliwość dokonania maksymalnie 7 skasowań – tj. skasowanie za siebie i do 6 dokasowań za współpasażerów;
- 13) Aby wyświetlić zakupione bilety jednorazowe, należy otworzyć je na ekranie głównym w zakładce "Moje bilety".
- 10. Zasady zakupu i rejestracji biletów okresowych w aplikacji mobilnej:
- 1) Zakup biletu okresowego w aplikacji mobilnej realizowany jest poprzez określenie parametrów biletu (typ biletu, strefa, termin jego obowiązywania, w tym wskazanie z kalendarza daty rozpoczęcia),
- 2) Zapłata za bilet o wybranych wcześniej parametrach jest realizowana w formie bezgotówkowych płatności internetowych przez Operatora płatności,
- 3) Użytkownik może posiadać jednocześnie maksymalnie 2 bilety okresowe, których termin ważności jeszcze nie upłynął;
- 4) Bilet okresowy ważny jest w terminie określonym w momencie jego zakupu,
- 5) Bilet okresowy, którego termin ważności rozpoczyna się w dniu zakupu ważny jest od momentu zakupu,
- 6) Aby wyświetlić zakupiony bilet okresowy należy otworzyć go na ekranie głównym w zakładce "Moje bilety".
- 7) Bezpośrednio po wejściu do pojazdu w aplikacji mobilnej należy wybrać opcję "Moje bilety" i nakierować aparat urządzenia mobilnego na kod QR wyświetlany na ekranie kasownika (Rys.1). W przypadku braku możliwości zeskanowania kodu QR z kasownika, możliwe jest skorzystanie z naklejki z numerem autobusu zawierającej kod QR (Rys.2), umieszczonej w autobusie lub wprowadzenie ręcznie numeru autobusu.
- 11. Zasady zapisywania i rejestracji uprawnień do bezpłatnych przejazdów w aplikacji mobilnej:
	- 1) Aktywowanie uprawnień do bezpłatnych przejazdów będzie możliwe po przedłożeniu odpowiednich dokumentów w COK lub POK i dokonaniu akceptacji przez pracownika Operatora w systemie.
	- 2) W przypadku rejestracji przejazdów osób uprawnionych do bezpłatnego przejazdu w aplikacji mobilnej należy wybrać opcję "Moje bilety" i nakierować aparat urządzenia mobilnego na kod QR wyświetlany na ekranie kasownika (Rys.1). W przypadku braku możliwości zeskanowania kodu QR z kasownika, możliwe jest skorzystanie z naklejki z numerem autobusu zawierającej kod QR (Rys.2), umieszczonej w autobusie lub wprowadzenie ręcznie numeru autobusu.

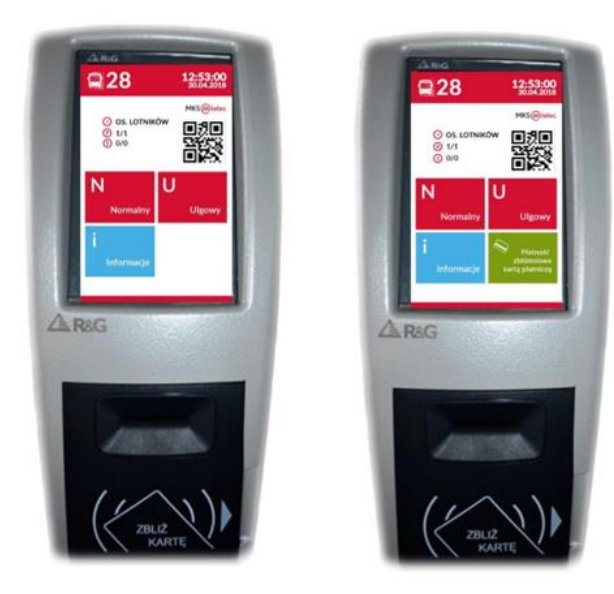

Rys.1 Kasownik z oznaczonym kodem QR Rys.2 Wzór naklejki z kodem QR

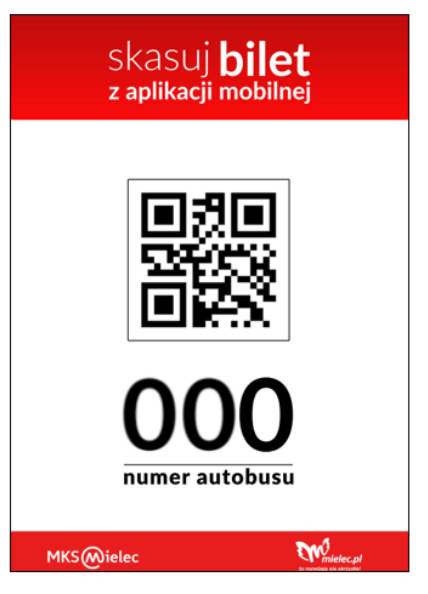

### **§ 8**

# **FUNKCJONALNOŚĆ PROGRAMU MKR3+ W APLIKACJI MOBILNEJ mbilet**

Przedłużanie uprawnień wynikających z uczestnictwa w Programie MKR3+ będzie możliwe po przedłożeniu odpowiednich dokumentów (określonych w odrębnych przepisach) w COK i dokonaniu akceptacji przez pracownika Operatora w systemie.

### **§ 9**

# **TRANSAKCJE UŻYTKOWNIKÓW APLIKACJI MOBILNEJ mbilet**

- 1. Użytkownik może korzystać z funkcjonalności biletowej, funkcjonalności Programu MKR3+ oraz planera podróży.
- 2. Płatności w aplikacji mobilnej, w ramach korzystania z funkcjonalności biletowej realizowane są przez Operatora płatności, odpowiedzialnego za dostarczenie mechanizmów płatniczych, autoryzację płatności, potwierdzenie dokonania transakcji płatniczej oraz bezpieczeństwo transakcji.
- 3. Użytkownik przy każdej płatności wskazuje wybraną przez siebie metodę płatniczą, po czym postępuje zgodnie z wytycznymi Operatora płatności dla danej metody płatniczej. Warunkiem wykonania płatności za pośrednictwem Operatora płatności jest akceptacja udostępnionego przez niego regulaminu usługi.
- 4. Zakup biletów okresowych i doładowanie Elektronicznej Portmonetki (EP), w ramach transakcji dokonywanych w aplikacji mobilnej, może być opłacony w formie bezgotówkowych płatności internetowych obsługiwanych przez Operatora płatności (przelewem bankowym, kartą płatniczą lub przez BLIK).
- 5. Zakup biletów jednorazowych (check-in/out), w ramach transakcji dokonywanych w aplikacji mobilnej, realizowany jest z puli środków zgromadzonych na Elektronicznej Portmonetce (EP).
- 6. Pierwsze i kolejne doładowanie elektronicznej portmonetki wynosi co najmniej 5,00 zł. Suma środków zgromadzonych na Elektronicznej portmonetce nie może przekraczać limitu 150 zł.
- 7. Użytkownik aplikacji mobilnej będący użytkownikiem e-karty spersonalizowanej może w każdym czasie, w tym również w przypadku rezygnacji z korzystania z aplikacji mobilnej, uzyskać zwrot środków zgromadzonych na swojej Elektronicznej Portmonetce (EP).
- 8. Zwrot środków z elektronicznej portmonetki (EP) przysługuje użytkownikowi w okresie posiadania przez niego aktywnej usługi elektronicznej portmonetki w okresie ważności e-karty i może nastąpić w ciągu 24 m-cy od ostatniego doładowania. W celu zwrócenia środków z Elektronicznej portmonetki (EP) w wyżej wymienionym przypadku użytkownik musi złożyć odpowiedni wniosek w COK lub POK.
- 9. Użytkownik aplikacji mobilnej będący użytkownikiem e-karty na okaziciela nie ma możliwości zwrotu środków zgromadzonych na Elektronicznej portmonetce (EP).

### **§ 10**

# **ZASADY KONTROLI BILETÓW W APLIKACJI MOBILNEJ mbilet**

- 1. Kontrolę biletów elektronicznych mogą przeprowadzać wyłącznie osoby uprawnione przez MKS posiadające identyfikator umieszczony w widocznym miejscu.
- 2. Nabyty bilet elektroniczny na przejazd będzie dostępny w Aplikacji Mobilnej przez cały okres jego obowiązywania.
- 3. Użytkownik zobowiązany do okazania ważnego biletu elektronicznego do kontroli na żądanie osoby wskazanej w pkt.1. W tym celu należy z poziomu aplikacji mobilnej wybrać z listy zakupionych biletów właściwy i okazać do kontroli na ekranie urządzenia.
- 4. Wygenerowany kod QR będący potwierdzeniem zakupu/rejestracji biletu jest zabezpieczeniem jego autentyczności i jest integralnym elementem biletu.
- 5. Pod grafiką wyświetlone zostaną na ekranie następujące parametry:
	- 1) Biletu jednorazowego tj.:
		- Bieżąca data i czas,
		- Liczba i typ biletu,
		- Numer autobusu.
		- Numer linii komunikacyjnej,
		- Data i godzina rejestracji / wyrejestrowania biletu,
		- Nazwa przystanku początkowego i końcowy (jeśli dokonano wyboru),
		- Informacja dotycząca konieczności weryfikacji dokumentu uprawniającego do ulgi przez kontrolującego (jeżeli dotyczy).
	- 2) Biletu okresowego tj.:
		- Bieżąca data i czas,
		- Okres ważności biletu,
		- Numer linii komunikacyjnej,
		- Strefa.
		- Data i godzina ostatniej rejestracji biletu,
		- Przystanek rejestracji,
		- Numer linii oraz numer boczny autobusu, w którym zarejestrowano przejazd.
- 6. Kontrola biletu polega na sprawdzeniu ważności biletu tj. weryfikacji parametrów określonych w pkt.5. W szczególności nieważny jest bilet elektroniczny, który nie został zakupiony/zarejestrowany bezpośrednio po wejściu do pojazdu.

## **§ 11 PLANER PODRÓŻY**

- 1. Planer podróży pozwala zaplanować przejazd środkami komunikacji miejskiej w Mielcu, z wybranego punktu startowego do wybranego punktu docelowego.
- 2. Użytkownik planując swoją podróż ma możliwość określenia jej parametrów, tj., np.: punkt (przystanek) startowy i docelowy.
- 3. Po wprowadzeniu wybranych parametrów podróży planer podróży prezentuje wyniki wyszukiwania połączeń zawierające m.in. czas dojścia na przystanek, czas podróży.
- 4. W ramach wyników wyszukiwania prezentowane są propozycje biletów do wykorzystania w czasie przejazdu.

## **§ 12 ZASADY REKLAMACJI**

- 1. Reklamacje związane z funkcjonowaniem e-karty można składać w COK.
- 2. Użytkownik ma prawo do złożenia reklamacji w zakresie transakcji realizowanych przez niego za pośrednictwem aplikacji mobilnej, w tym w szczególności:
	- 1) niewłaściwego przebiegu transakcji zakupu biletu;
- 2) zwrotu biletu okresowego,
- 3) zwrotu środków z Elektronicznej portmonetki
- 3. Reklamacje dotyczące niewłaściwego przebiegu transakcji zakupu biletów, w tym również rejestracji biletów z Elektronicznej portmonetki (check in/out) MKS rozpatrzy niezwłocznie nie później niż w terminie 14 dni kalendarzowych od dnia przyjęcia reklamacji.

W trakcie trwania procesu reklamacyjnego MKS może zwrócić się o dodatkowe wyjaśnienia, dokumenty lub weryfikację przebiegu zdarzenia podlegającego reklamacji.

- 4. Zapisany kontrakt 30-dniowego imiennego biletu okresowego i jego krotności można anulować na podstawie potwierdzenia sprzedaży biletu w COK najpóźniej do 5-tego dnia licząc od daty początku jego obowiązywania. Kwotę zwrotu kontraktu oblicza się proporcjonalnie do okresu użytkowania. Anulowanie kontraktu odbywa się poprzez usunięcie z e-karty informacji o zapisanym kontrakcie.
- 5. Zapisany kontrakt ulgowego sieciowego biletu miesięcznego imiennego można anulować tylko w przypadku zakupu jego krotności na podstawie potwierdzenia sprzedaży biletu poczynając od następnego miesiąca poprzedzającego jego zakup lub użytkowanie.
- 6. Zwrot niewykorzystanych środków z elektronicznej portmonetki przysługuje jedynie użytkownikowi spersonalizowanej e-karty w okresie posiadania przez niego aktywnej usługi elektronicznej portmonetki na jego spersonalizowanej e-karcie w okresie jej ważności i może nastąpić w ciągu 24 m-cy od ostatniego doładowania.
- 7. Utratę telefonu z zainstalowaną Aplikacją mobilną należy niezwłocznie zgłosić do COK. Nośnik zostaje w takim przypadku niezwłocznie zablokowany, uniemożliwiając odczyt zapisanych biletów.
- 8. Kontrakt zapisanego biletu okresowego, środki z EP lub uprawnienia do bezpłatnych przejazdów z utraconego telefonu zostaną przeniesione / zapisane na nowym nośniku, z jednoczesnym zablokowaniem możliwości korzystania z aplikacji mobilnej na poprzednim urządzeniu.
- 9. W pozostałych sprawach nie uregulowanych w pkt.1-8, na pisemny wniosek pasażera dopuszcza się możliwość indywidualnego rozpatrzenia wniesionej reklamacji po przeprowadzeniu postępowania wyjaśniającego zakończonego ostateczną decyzja zarządu.

### **§ 13 ROZWIĄZANIE UMOWY**

- 1. Użytkownik może w dowolnym momencie zrezygnować z dostępu do Aplikacji mobilnej oraz oferowanych w niej Usług poprzez rozwiązanie Umowy.
- 2. W celu rozwiązania Umowy Użytkownik musi poinformować Operatora o swojej decyzji o rozwiązaniu Umowy w drodze jednoznacznego oświadczenia (pismo wysłane do Operatora pocztą lub pocztą elektroniczną na adres e-mail: cok@mks-mielec.pl wysłane z adresu wskazanego w formularzu rejestracyjnym zgodnie z § 5 ust. 2 pkt 2).
- 3. Dla uniknięcia wątpliwości, prawo do rozwiązania Umowy opisane powyżej dotyczy wyłącznie Umowy stanowiącej umowę o świadczenie usług drogą elektroniczną, nie obejmuje zaś swoim zakresem żadnej z umów sprzedaży biletów komunikacji miejskiej w Mielcu, zawartych przez Użytkownika przy wykorzystaniu funkcjonalności biletowej, które – jako dotyczące umów przewozu – pozostają zasadniczo poza regulacją ustawy z dnia 30 maja 2014 r. o prawach konsumenta (Dz. U. z 2020 r. poz. 287 z późn. zm.).
- 4. W przypadku wypowiedzenia Umowy lub jej rozwiązania, Użytkownik ma prawo żądać zwrotu niewykorzystanych środków zgromadzonych na Elektronicznej Portmonetce (EP)

oraz zwrotu wartości niewykorzystanej części biletu okresowego na zasadach określonych w Regulaminie.

#### **§ 14**

### **PRZETWARZANIE DANYCH OSOBOWYCH**

- 1. Administratorem danych osobowych Użytkownika jest Miejska Komunikacja Samochodowa Sp. z o.o. z siedzibą w Mielcu (kod pocztowy 39-300), przy ul. Moniuszki 12.
- 2. Administrator danych osobowych wyznaczył Inspektora Ochrony Danych, z którym Użytkownik może się skontaktować w sprawach ochrony swoich danych osobowych pod adresem e-mail iod@mks-mielec.pl lub pisemnie na adres Administratora danych osobowych.
- 3. Dane Użytkownika są przetwarzane w celu zawarcia i realizacji Umowy na świadczenie Usług w ramach Aplikacji mobilnej zgodnie z zasadami określonymi w Regulaminie, a także w celu zawarcia i wykonania umowy przewozu (tj. wydania/udostępnienia imiennej spersonalizowanej e-karty w aplikacji mobilnej, umożliwienia identyfikacji jej właściciela, zakupu i kodowania biletów, prowadzenia ich ewidencji, rozpatrywania reklamacji, kontroli posiadania odpowiedniego dokumentu przewozu oraz archiwizacji na potrzeby ewentualnej ochrony roszczeń Użytkownika i MKS wynikających z umowy przewozu, uwzględnienia prawa do przejazdu ulgowego). Podstawą prawną przetwarzania danych jest zawarta umowa – art. 6 ust. 1 lit.b) RODO oraz art. 6 ust. 1 lit.f) RODO prawnie uzasadniony interes Administratora danych, w przypadku danych osobowych związanych z uwzględnieniem prawa do przejazdu ulgowego ( ulga gminna lub ustawowa ) – podstawę stanowi art. 6 ust 1 lit.c) RODO – przetwarzanie jest niezbędne do wypełnienia obowiązku prawnego.

W przypadku podania danych dotyczących stanu zdrowia w tym stopnia niepełnosprawności w celu uwzględnienia prawa do przejazdu ulgowego - dane te będziemy przetwarzać w oparciu o wyrażona przez Państwa zgodę – art. 9 ust 2 lit.a) RODO.

- 4. W przypadku danych, które nie są niezbędne MKS do wykonania celów określonych w ust. 3 podstawą prawną ich przetwarzania jest zgoda Użytkownika – art. 6 ust. 1 lit. a RODO lub art. 9 ust 2 lit a RODO - jeżeli takie dane zostaną nam podane dobrowolnie na podstawie zgody.
- 5. Dane osobowe mogą̨ być udostępnione innym uprawnionym podmiotom gdy taki obowiązek wynika z przepisów obowiązującego prawa, Państwa dane osobowe mogą zostać udostępnione także dostawcom usług i rozwiązań technicznych/organizacyjnych: Firmie R&G Plus Sp. z o.o., ul. Traugutta 7, 39-300 Mielec, MASTER IT Technologies, a.s.. Výstavní 1928/9, Moravská Ostrava, 702 00 Ostrava, Republika Czeska, Vercom S.A., ul. Roosevelta 22, 60-829 Poznań, kancelarii prawnej oraz mogą zostać przekazane podmiotom, z którymi Administrator ma podpisane stosowne umowy powierzenia przetwarzania danych osobowych np. firmie informatycznej, wyłącznie w zakresie w jakim jest to niezbędne do realizacji celów przetwarzania Państwa danych osobowych.
- 6. Dane Użytkownika wynikające z realizacji celów określonych w ust. 3 będą przetwarzane:
	- w przypadku e-karty z elektroniczną portmonetką nie dłużej niż przez okres 24 miesięcy od jej ostatniego doładowania,
	- w przypadku e-karty z zapisanym biletem okresowym nie dłużej niż przez okres 24 miesięcy od ostatniego dnia ważności tego biletu.
- 7. Okres przechowywania danych przetwarzanych w celu rozpatrywania złożonej reklamacji, skargi lub wniosku będziemy przetwarzać przez czas niezbędny do jego rozpatrzenia nie później niż do okresu przedawnienia danego roszczenia.
- 8. W przypadku danych przetwarzanych na podstawie wyrażonej przez Panią/Pana zgody będziemy przetwarzać dane przez okres niezbędny do realizacji wskazanego powyżej celu przetwarzania lub do momentu cofnięcia przez Panią/Pana zgody.
- 9. Dane Użytkownika nie trafią poza Europejski Obszar Gospodarczy ani do organizacji międzynarodowej.
- 10. Dane osobowe Użytkownika nie będą podlegać automatycznym sposobom przetwarzania danych opierających się na zautomatyzowanym podejmowaniu decyzji oraz nie będą podlegać profilowaniu.
- 11. Zgodnie z RODO Użytkownikowi przysługuje prawo do żądania od administratora danych osobowych: dostępu do swoich danych i otrzymania ich kopii, prawo do sprostowania (poprawiania) swoich danych, ograniczenia przetwarzania danych, a także usunięcia swoich danych – jeśli takie prawo okaże się zasadne. W przypadku gdy przetwarzanie danych odbywa się na podstawie zgody Użytkownika, Użytkownikowi przysługuje prawo do cofnięcia tej zgody w dowolnym momencie pisemnie lub poprzez wysłanie wiadomości pocztą elektroniczną na adres cok@mks-mielec.pl.
- 12. Użytkownikowi przysługuje prawo wniesienia skargi do organu nadzorczego, jeśli jego zdaniem przetwarzanie danych osobowych Użytkownika narusza przepisy unijnego rozporządzenia RODO. Organem nadzorczym jest Prezes Urzędu Ochrony Danych Osobowych.
- 13. Podanie danych nie jest obowiązkowe ale jest warunkiem zawarcia i realizacji Umowy na świadczenie Usług w ramach Aplikacji mobilnej zgodnie z zasadami określonymi w Regulaminie. Brak podania danych uniemożliwi zawarcie i realizację Umowy. W przypadku danych potwierdzających uprawnienie do skorzystania z przejazdu ulgowego, podanie tych danych jest dobrowolne ale konieczne do skorzystania z przejazdu ulgowego.
- 14. Szczegółowe informacje dotyczące Polityki Prywatności oraz korzystania z plików Cookies znajdują się na stronie internetowej: mks-mielec.pl.

## **§ 15 POSTANOWIENIA KOŃCOWE**

- 1. Operator zastrzega sobie prawo do jednostronnej zmiany lub uzupełnienia Regulaminu w każdym czasie. Operator poinformuje Użytkowników o wszelkich zmianach w Regulaminie i o dniu ich wejścia w życie poprzez wiadomość wyświetloną w urządzeniu mobilnym bądź przesłaną na adres email Użytkownika.
- 2. Jeżeli w okresie przed dniem wejścia w życie wprowadzonych w Regulaminie zmian Użytkownik nie zgłosi Operatorowi sprzeciwu wobec tych zmian, przyjmuje się, że Użytkownik je zaakceptował. W okresie przed dniem wejścia w życie wprowadzonych w Regulaminie zmian Użytkownik może rozwiązać Umowę w trybie natychmiastowym albo zgłosić sprzeciw, w wyniku którego Umowa wygaśnie z dniem poprzedzającym dzień wejścia w życie wprowadzonych w Regulaminie zmian.
- 3. W sprawach nieuregulowanych w niniejszym Regulaminie, do Umowy zastosowanie mają odpowiednie przepisy powszechnie obowiązującego w Rzeczypospolitej Polskiej prawa oraz przepisy zawarte w Regulaminie posługiwania się biletami elektronicznymi przyjętego Uchwałą Zarządu MKS Sp. z o.o. w Mielcu.
- 4. Integralną część niniejszego Regulaminu stanowi załącznik do Regulaminu Informacja o szczególnych zagrożeniach związanych z korzystaniem przez użytkowników z usług świadczonych drogą elektroniczną przez Operatora zgodnie z Regulaminem.

Załącznik do Regulaminu Użytkownika Aplikacji mobilnej mbilet-Mielecka Karta Miejska

# **Informacja o szczególnych zagrożeniach związanych z korzystaniem przez Użytkowników z usług świadczonych drogą elektroniczną przez Operatora Aplikacji mobilnej**

**Operator Aplikacji mobilnej**, wykonując obowiązek z art. 6 pkt 1 ustawy z dnia 18 lipca 2002 r. o świadczeniu usług drogą elektroniczną (Dz. U. z 2020 r. poz. 344)., informuje o szczególnych zagrożeniach związanych z korzystaniem przez użytkowników z usług świadczonych drogą elektroniczną.

Informacja niniejsza dotyczy zagrożeń, które mogą wystąpić jedynie potencjalne, ale które powinny być brane pod uwagę, mimo stosowania przez **Operatora Aplikacji mobilnej**  środków zabezpieczających infrastrukturę Aplikacji mobilnej przed nieuprawnionym działaniem osób trzecich.

Do podstawowych zagrożeń związanych z korzystaniem z sieci Internet należą:

- 1. złośliwe oprogramowanie (ang. *malware*) różnego rodzaju aplikacje lub skrypty mające szkodliwe, przestępcze lub złośliwe działanie w stosunku do systemu teleinformatycznego użytkownika sieci, takie jak wirusy, robaki, trojany (konie trojańskie), keyloggery, dialery;
- 2. programy szpiegujące (ang. *spyware*) programy śledzące działania użytkownika, które gromadzą informacje o użytkowniku i wysyłają je – zazwyczaj bez jego wiedzy i zgody – autorowi programu;
- 3. spam niechciane i niezamawiane wiadomości elektroniczne rozsyłane jednocześnie do wielu odbiorców, często zawierające treści o charakterze reklamowym;
- 4. wyłudzanie poufnych informacji osobistych (np. haseł) przez podszywanie się pod godną zaufania osobę lub instytucję (ang. *phishing*);
- 5. włamania do systemu teleinformatycznego użytkownika z użyciem m.in. takich narzędzi hackerskich jak *exploit* i *rootkit*.

Użytkownik, aby uniknąć powyższych zagrożeń, powinien zaopatrzyć swoje urządzenie mobilne i inne urządzenia elektroniczne, które wykorzystuje podłączając się do Internetu, w program antywirusowy. Program taki winien być stale aktualizowany. Ochronę przed zagrożeniami związanymi z korzystaniem przez użytkowników z usług świadczonych drogą elektroniczną zapewniają także:

- 1. aktualizacja wszelkiego oprogramowania;
- 2. nieotwieranie załączników poczty elektronicznej niewiadomego pochodzenia;
- 3. czytanie okien instalacyjnych Aplikacji mobilnej, a także ich licencji;
- 4. regularne całościowe skany systemu programem antywirusowym i antymalware;
- 5. szyfrowanie transmisji danych;
- 6. instalacja programów prewencyjnych (wykrywania i zapobiegania włamaniom);
- 7. używanie oryginalnego systemu i Aplikacji mobilnej, pochodzących z legalnego źródła.

Bezpieczne korzystanie z **Aplikacji mobilnej** przez telefon:

Operator Aplikacji mobilnej dokłada wszelkich starań, aby Aplikacja mobilna spełniała najwyższe standardy bezpieczeństwa, niemniej jednak zalecamy dodatkowe środki ostrożności, na które Operator nie ma wpływu:

- 1. blokada ekranu telefonu hasłem dostępu, PINem lub kombinacją ruchów;
- 2. korzystnie z oprogramowania antywirusowego do ochrony urządzeń mobilnych;
- 3. aktualizacja Aplikacji mobilnej oraz systemu operacyjnego urządzenia zgodnie z zaleceniami producenta;
- 4. niepobieranie i nieinstalowanie oprogramowania z nieznanych źródeł poza oficjalnymi (App Store, Google Play,);
- 5. nieklikanie w linki w wiadomościach SMS/e-mail, jeśli nie ma pewności, że pochodzą one z bezpiecznego źródła;
- 6. nieodczytywanie kodów QR nieznanego pochodzenia;
- 7. unikanie korzystania z Aplikacji mobilnej łącząc się z publiczną i otwartą siecią Wi-Fi;
- 8. wyłączanie Wi-Fi/Bluetooth, jeśli nie jest w danym momencie wykorzystywane;
- 9. nieudostępnianie swojego hasła do Aplikacji mobilnej osobom postronnym, a przy wpisywaniu go, zachowanie dyskrecji;

Dedykowaną na urządzenie mobilne **Aplikację mobilną** może pobrać z autoryzowanych sklepów (Google Play, App Store).